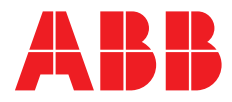

#### **—**  ABB MEASUREMENT & ANALYTICS | COURSE DESCRIPTION

# **XSeries Level One Virtual Training - Z903**

Two-day course; 8:30am - 4:30pm (CDT)

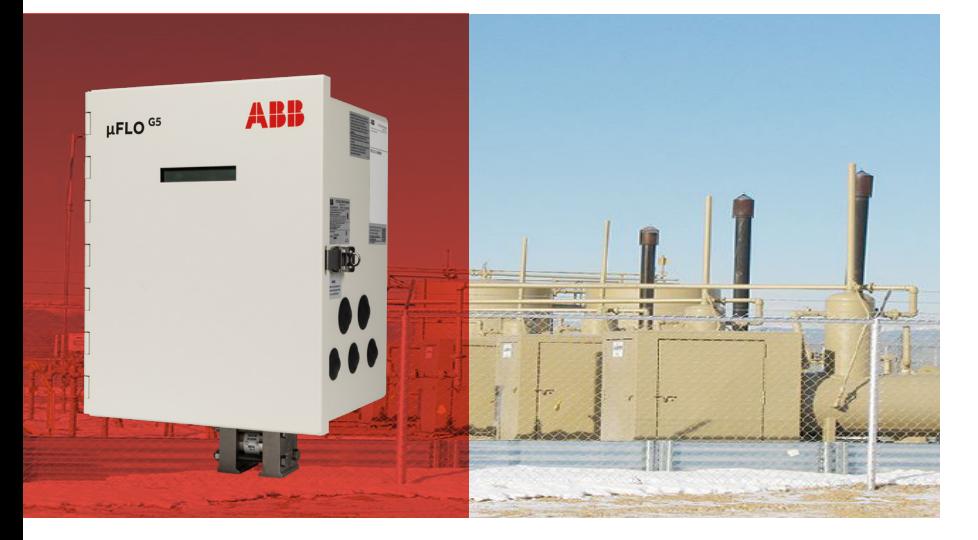

# Course description

This course will instruct the student in the basics of installation and operation of the XSeries or µFlo flow computer.

Basic knowledge of gas measurement and proficient computer skills are required.

\$1,100 / student

#### **Learning Objectives**

Upon completion of this course, the participants will be able to:

- Use PCCU32 software for set up, implementation of flow calculations, applications, calibration, reporting and data collection
- Set up single AGA-3 measurement tube
- Set up various methods of local communication
- Manage configuration files using Update Cold Start and the 32-Bit Loader
- Set up data trending, modify unit display, and set up basic math operations

### **Course type and methods**

This is an **instructor-led, virtual course** with interactive online discussions, presentations, and practical exercises. At least 50% of time is spent on hands-on software operation and lab activities.

- Students must have a computer with a high-speed internet connection and webcam
- Latest version of PCCU must be installed prior to class. A link to download the PCCU software will be provided prior to class, as will information on the remote connection method. Full admin rights are required to install PCCU.
- A headset with mic is recommended

**—** We reserve the right to make technical changes or modify the contents of this document without prior notice. With regard to purchase orders, the agreed particulars shall prevail. ABB does not accept any responsibility whatsoever for potential errors or possible lack of information in this document.

We reserve all rights in this document and in the subject matter and illustrations contained therein. Any reproduction, disclosure to third parties or utilization of its contents – in whole or in parts – is forbidden without prior written consent of ABB.

©ABB 2021 All rights reserved.

2021

## **Topics**

- PCCU overview and setup
- Meter set up and operation
- Gas Measurement
- AGA-3 Measurement tube setup
- Sampler setup using DO
- **Calibration**
- Collecting and saving data
- Configurable Calibration Report
- Update Cold Start
- Screen Save
- 32-Bit Loader
- **Math Operations**
- Unit display
- Local and Modbus communications
- Installing XMV using COM2
- Enhanced Mode (Bureau of Land Management)
- AGA-7 tube setup (optional)
- **Trending**
- **Troubleshooting**

Measurement & Analytics

+1 800 442 3097

**—** ABB

**abb.com/totalflow-training**

7051 Industrial Blvd, Bartlesville, OK 74006 US-IAMA.training@us.abb.com